# **Distribution EOLE - Tâche #35741**

Scénario # 34990 (Terminé (Sprint)): AmonEcole 2.8.1+ : le rapport d'importation n'est plus visible sur la page d'accueil de l'EAD

## **Étude**

05/02/2024 11:33 - Benjamin Bohard

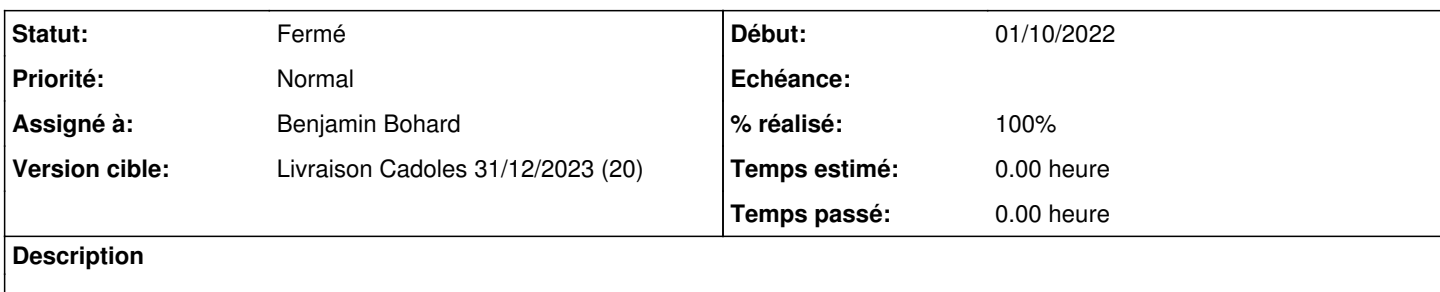

### **Historique**

# **#1 - 05/02/2024 11:33 - Benjamin Bohard**

*- Statut changé de Nouveau à Résolu*

# **#2 - 05/02/2024 11:34 - Benjamin Bohard**

Problème non reproduit

## **#3 - 07/02/2024 11:41 - Joël Cuissinat**

*- Fichier accueilEadEtb3.png ajouté*

*- Statut changé de Résolu à En cours*

Si je déploie un etb3.amonecole-2.8.1-instance-AvecImport et que je me connecte à l'EAD2 en admin, j'obtiens la page suivante (pas de section "Importation") :

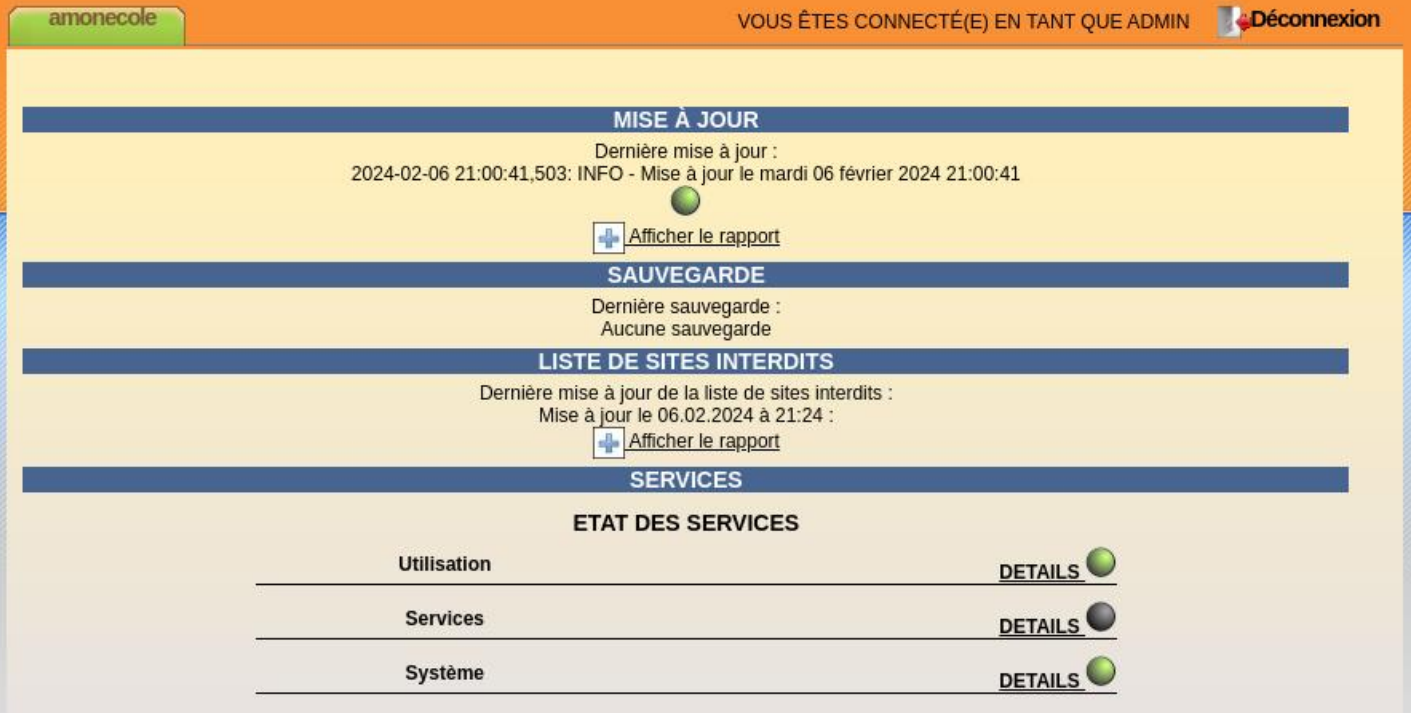

### **#4 - 07/02/2024 12:21 - Benjamin Bohard**

*- Fichier Sélection\_049.png ajouté*

### **#5 - 08/02/2024 15:59 - Joël Cuissinat**

Sortie de Benjamin :  $\leftarrow$   $\rightarrow$  C O A https://etb3.ac-test.fr:4200/connect/?server=1 ◎ と Q ◆ B ■ 约 ≡ な ☆ Administration  $\overline{a}$ amonecole VOUS ÊTES CONNECTÉ(E) EN TANT QUE ADMIN **EQUECONNEXION MISE À JOUR** Demière mise à jour :<br>2024-02-06 21:00:41,503: INFO - Mise à jour le mardi 06 février 2024 21:00:41 Actions sur le serveur  $\ddot{\mathbf{C}}$ **C** Accueil Afficher le rapport  $\blacktriangleright$  Configuration générale **SAUVEGARDE**  $\blacktriangleright$  Documents Dernière sauvegarde<br>Aucune sauvegarde  $\blacktriangleright$  Filtre web 1  $\blacktriangleright$  Gestion LISTE DE SITES INTERDITS  $\blacktriangleright$  Imprimantes Dernière mise à jour de la liste de sites interdits<br>Mise à jour le 06.02.2024 à 21:24 :  $\blacktriangleright$  Outils Afficher le rapport  $\blacktriangleright$  Sauvegardes  $\blacktriangleright$  Système **IMPORTATION**  $\blacktriangleright$  Édition de rôles Dernière importation :<br>2024-02-06 22:32:37 - INFO ## Lecture des élèves... ## Afficher le rapport **SERVICES ETAT DES SERVICES Utilisation DETAILS Services DETAILS** Système **DETAILS** 

#### **#6 - 15/02/2024 11:51 - Joël Cuissinat**

Je le reproduis systématiquement avec l'image etb3.amonecole-2.8.1-instance-AvecImport.

Un systemctl restart ead-server fait apparaître le bloc manquant mais un reboot le fait disparaître !

La ligne suivante de backend/actions/status.py semble en cause : from scribe.importation.config import RAPPORTFILE

En remontant le fil, je pense qu'il faut faire en sorte que les lignes suivantes soient remplacées :

root@amonecole:~# rgrep -A2 CreoleClient /usr/lib/python3/dist-packages/scribe/importation/config.py from creole.client import CreoleClient

CREOLECLI = CreoleClient()

NO\_USERNAME\_IN\_PASSWORD = CREOLECLI.get\_creole('check\_for\_username')

Cette information devrait être templatisée dans /usr/share/eole/creole/distrib/ldapconf.conf sachant qu'elle l'est déjà dans d'autres :

```
root@amonecole:~# rgrep check_for /usr/share/eole/creole/distrib/
/usr/share/eole/creole/distrib/ead.cfg:no_username_in_password = %%getVar('check_for_username','non')
/usr/share/eole/creole/distrib/eop-eop.conf:%if %%getVar('check_for_username','non') == 'oui'
/usr/share/eole/creole/distrib/eoe-eoe.conf:%if %%getVar('check_for_username','non') == 'oui'
```
#### **#7 - 21/02/2024 11:37 - Benjamin Bohard**

Le service ead-server a, effectivement une dépendance fonctionnelle sur le service creoled, dépendance qui n'est pas exprimée dans la déclaration du service lui-même pour sa gestion avec systemd. Au démarrage de la machine, le service ead-server est donc autorisé à démarrer avant service creoled.

Dans la configuration de l'importation Scribe, trois variables sont récupérées par appel à creoled :

- check\_for\_username

- ead\_import\_write\_options

- ead\_import\_write\_prive

Dans le cas où le service creoled n'est pas disponible au moment où le service ead-server charge la configuration des actions Scribe, cette opération est interrompue. L'affichage de la section sur le rapport d'importation n'est alors pas effectué puisque c'est l'option par défaut si un problème quelconque se produit lors de la récupération de la configuration.

Les trois variables sont dans le contexte de configuration creole et leur modification implique le reconfigure. L'option de la templatisation est adéquate.

Les deux variables ead\_import\_write\* sont déclarées dans le dictionnaire 80\_ldapconf.xml, amené soit par eole-seth-education, soit conf-scribe (idem

pour le template ldapconf.conf). Par contre, la variable check\_for\_username vient du dictionnaire 19\_password.xml (paquet eole-userpassword, dépôt eole-fichier).

# **#8 - 05/03/2024 15:48 - Benjamin Bohard**

*- Statut changé de En cours à À valider*

#### **#9 - 19/04/2024 13:50 - Laurent Gourvenec**

- *Statut changé de À valider à Résolu*
- *% réalisé changé de 0 à 100*

### **#10 - 22/04/2024 16:53 - Joël Cuissinat**

- *Statut changé de Résolu à Fermé*
- *Restant à faire (heures) mis à 0.0*

### **Fichiers**

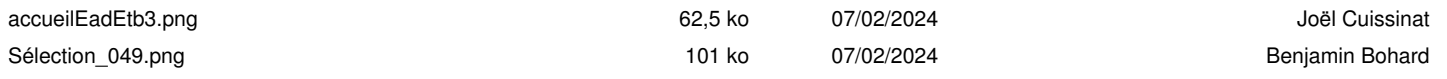